Hello, world!

I've set the page length to 29.7c (A4).

I've set up a trap at -2c with my macro FO.

Now I'm going to make a bunch of lines.

footer

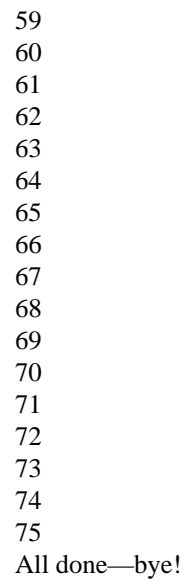